**verwandte Themen** [Anzeigemaske](https://hilfe.gadsys.de/asyshilfe/doku.php?id=a7mask:anzmaske)

## **Anzeigemaske**

Funktionalitäten und Funktionsmasken der Anzeigemaske

**Hinweis**: Nicht alle Funktionalitäten stehen auf allen Anzeigemasken zur Verfügung.

## **Buttonzeile**

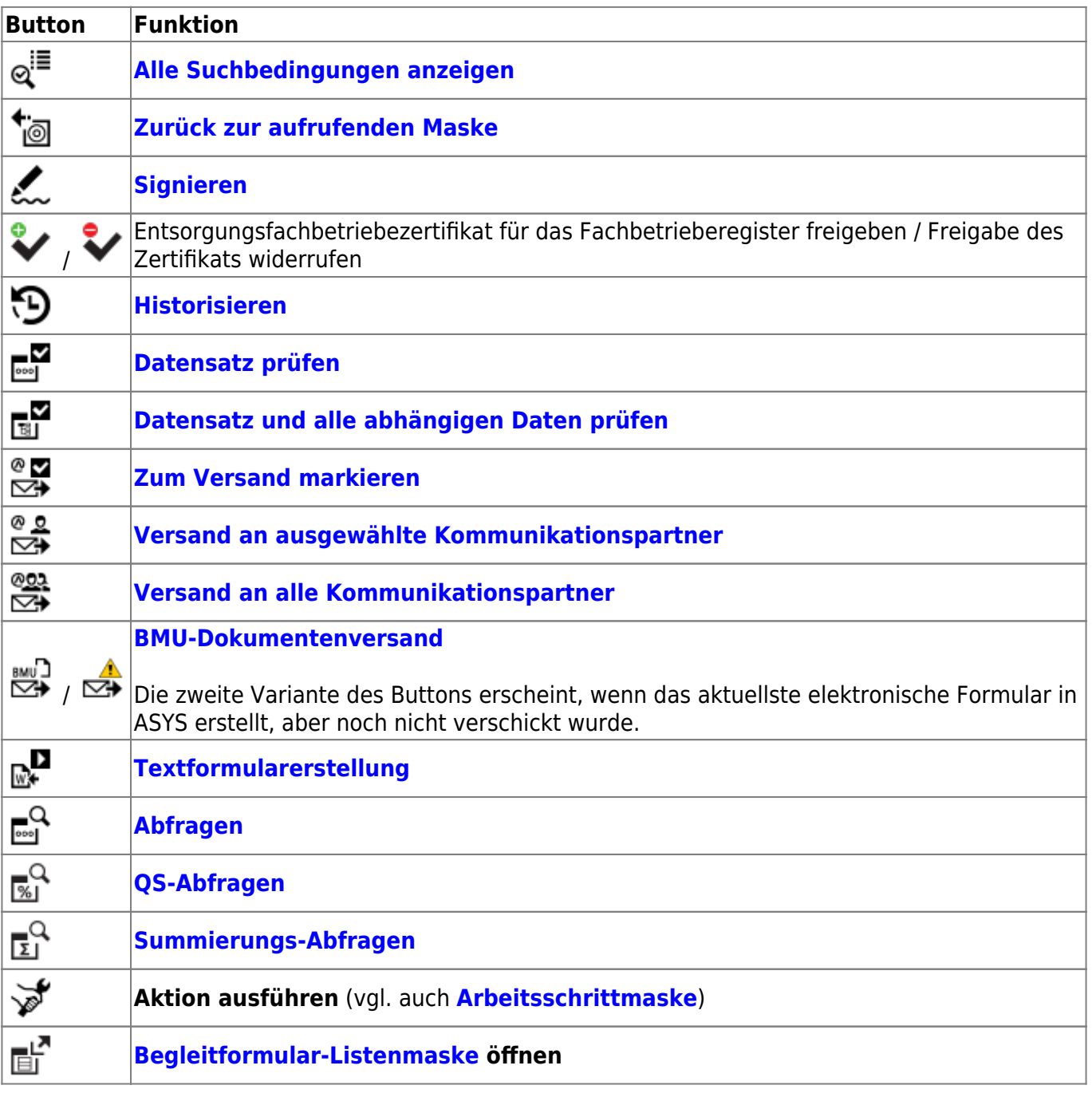

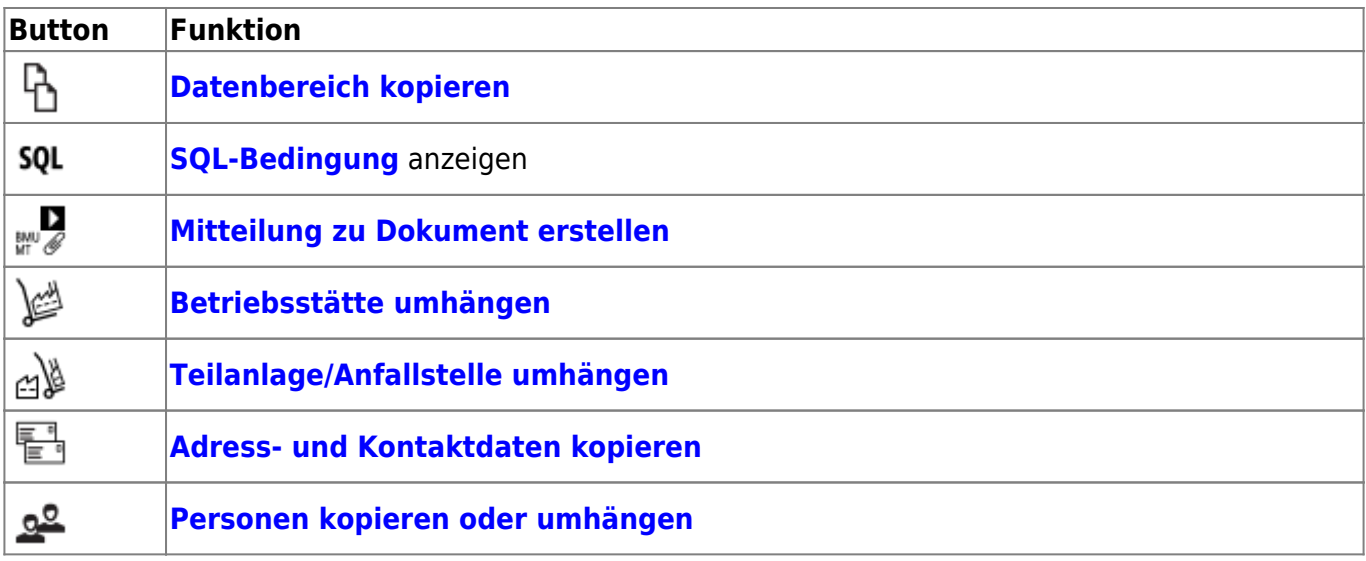

## **Detailbereich**

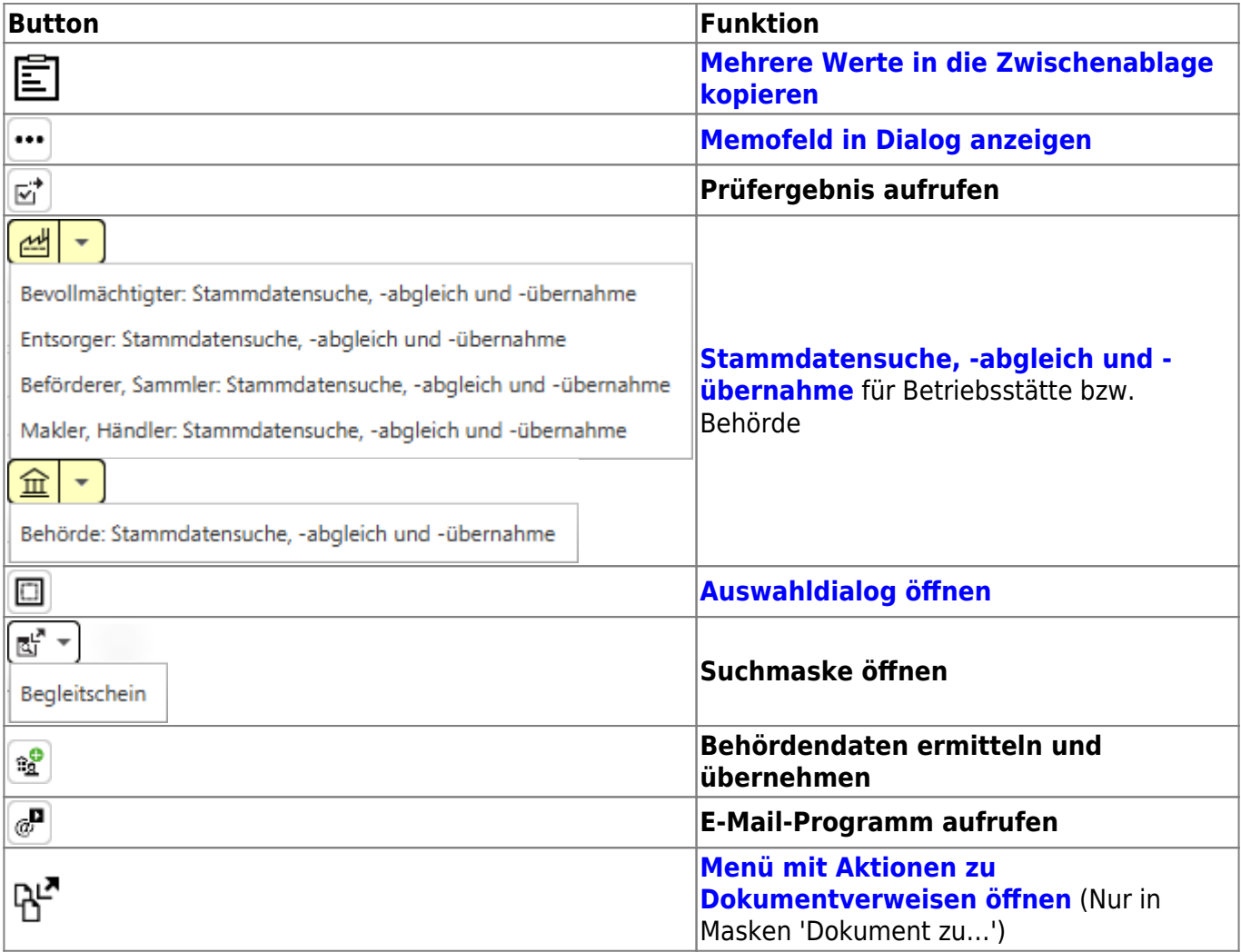

## **Listenbereich**

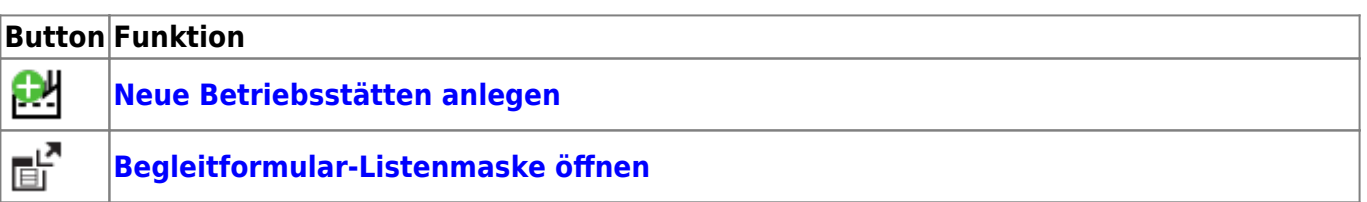

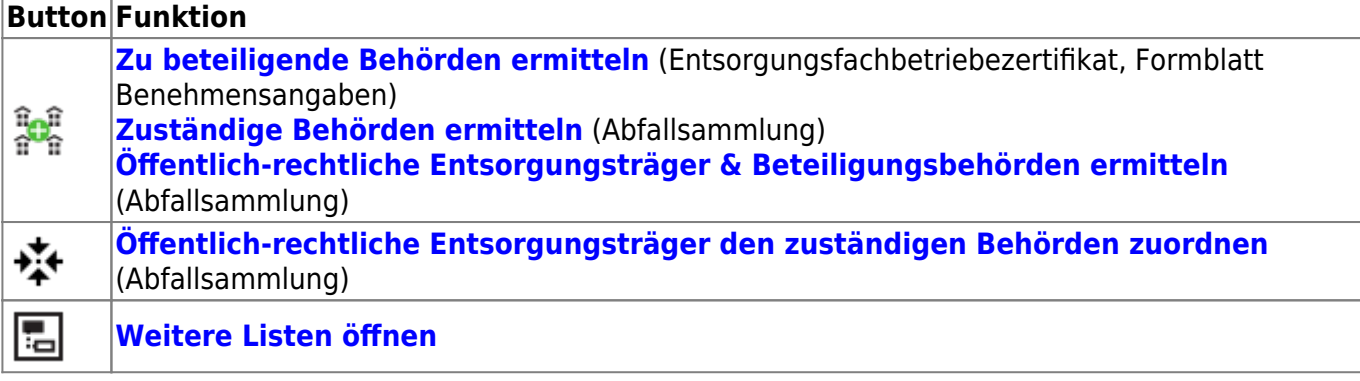

From: <https://hilfe.gadsys.de/asyshilfe/>- **ASYS-Onlinehilfe**

Permanent link: **<https://hilfe.gadsys.de/asyshilfe/doku.php?id=a7funk:maske:anzeige>**

Last update: **2024/05/02 13:26**

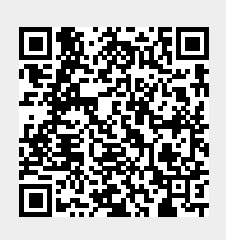